## Adobe Document Services Solaris X64

Thank you categorically much for downloading Adobe Document Services Solaris X64. Most likely you have knowledge that, people have see numerous time for their favorite books as soon as this Adobe Document Services Solaris X64, but stop stirring in harmful downloads.

Rather than enjoying a good ebook in the same way as a cup of coffee in the afternoon, otherwise they juggled following some harmful virus inside their computer. Adobe Document Services Solaris X64 is available in our digital library an online permission to it is set as public hence you can download it instantly. Our digital library saves in compound countries, allowing you to acquire the most less latency epoch to download any of our books in the same way as this one. Merely said, the Adobe Document Services Solaris X64 is universally compatible behind any devices to read.

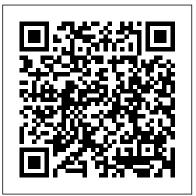

InfoWorld "O'Reilly Media, Inc." This is the eBook version of the print title. Note that only the Amazon Kindle version or the Premium Edition eBook and Practice Test available on the Pearson IT Certification web site come with the unique access code that allows you to use the practice test software that accompanies this book. All other eBook versions do not provide access to the practice

test software that accompanies the print book. Access to the companion web site is available through product registration at Pearson IT Certification; or see instructions in back pages of your eBook. Learn, prepare, and practice for Material is presented in a concise manner, CompTIA Network+ N10-007 exam success with this CompTIA approved Cert Guide from retention of exam topics. The book presents Pearson IT Certification, a leader in IT Certification learning and a CompTIA Authorized Platinum Partner, Master CompTIA Network+ N10-007 exam topics Assess your knowledge with chapter-ending guizzes Review key concepts with exam preparation tasks Practice with realistic exam questions Learn from more than 60 minutes of video mentoring CompTIA Network+ N10-007 Cert Guide is a best-of-breed exam study guide. Best-selling author and expert

instructor Anthony Sequeira shares preparation hints and test-taking tips, helping you identify areas of weakness and improve both your conceptual knowledge and hands-on skills. focusing on increasing your understanding and you with an organized test preparation routine through the use of proven series elements and techniques. Exam topic lists make referencing easy. Chapter-ending Exam Preparation Tasks help you drill on key concepts you must know thoroughly. Review questions help you assess your knowledge, and a final preparation chapter guides you through tools and resources to help you craft your final study plan. The companion website contains a host of tools to help you prepare for the exam, including: The

powerful Pearson Test Prep practice test software, complete with hundreds of examrealistic questions. The assessment engine offers Technologies Network performance Command-Svs Admin "O'Reilly Media, Inc." you a wealth of customization options and reporting features, laying out a complete assessment of your knowledge to help you focus your study where it is needed most. More than 60 minutes of personal video mentoring 40 performance-based exercises to help you prepare for the performance-based questions on the exam The CompTIA Network+ N10-007 Hands-on Lab Simulator Lite software, complete with meaningful exercises that help you hone your hands-on skills An interactive Exam Essentials appendix that quickly recaps all major chapter topics for easy reference A key terms glossary flash card application Memory table review exercises and answers A study planner to help you organize and optimize your study time A 10% exam discount voucher (a \$27 value!) Well-regarded for its level of detail, assessment features, and CompTIA approved study guide helps you master the concepts and techniques that will enable you to succeed on the exam the first time. The CompTIA approved study guide helps you master all the topics on the Network+ exam, including: Computer networks and the OSI model Network

components Ethernet IP addressing Routing traffic Wide Area Networks (WANs) Wireless

line utilities Network management Network policies and best practices Network security Troubleshooting Pearson Test Prep system requirements: Online: Browsers: Chrome version 40 and above: Firefox version 35 and above: Safari version 7: Internet Explorer 10, 11; Microsoft Edge; Opera. Devices: Desktop and laptop computers, tablets running on Android and iOS, smartphones with a minimum screen size of 4.7". Internet access required. Offline: Windows 10. Windows 8.1. Windows 7: Microsoft .NET Framework 4.5 Client; Pentium-class 1 GHz processor (or equivalent); 512 MB RAM; 650 MB disk space plus 50 MB for each downloaded practice exam; access to the Internet to register and download exam databases Lab Simulator Minimum System Requirements: Windows: Microsoft Windows 10, Windows 8.1, Windows access, and manage containers in challenging review questions and exercises, this 7 with SP1; Intel Pentium III or faster; 512 MB OpenShift, including how to RAM (1GB recommended); 1.5 GB hard disk space; 32-bit color depth at 1024x768 resolution Mac: Apple macOS 10.13, 10.12, 10.11, 10.10; Intel Core Duo 1.83 Ghz or faster; 512 MB RAM (1 GB recommended); 1.5 GB hard disk space; 32-bit color depth at 1024x768 resolution Other applications by using a webhook to link OpenShift

installed during installation: Adobe AIR 3.8; Captive JRE 6

Get an in-depth tour of OpenShift, the container-based software deployment and management platform from Red Hat that provides a secure multitenant environment for the enterprise. This practical guide describes in detail how OpenShift, building on Kubernetes, enables you to automate the way you create, ship, and run applications in a containerized environment. Author Graham Dumpleton provides the knowledge you need to make the best use of the OpenShift container platform to deploy not only your cloud-native applications, but also more traditional stateful applications. Developers and administrators will learn how to run. orchestrate them at scale. Build application container images from source and deploy them Implement and extend application image builders Use incremental and chained builds to accelerate build times Automate builds to a Git repository Add configuration and secrets to the container as project Creek CDROM resources Make an application visible outside the OpenShift cluster Manage persistent storage inside an OpenShift container Monitor application health and manage the application lifecycle This book is a perfect follow-up to OpenShift for Developers: A Guide for Impatient Beginners (O' Reilly). InfoWorld Satzweiss.com Shows readers how to create PDF documents that are far more powerful than simple representations of paper pages, helps them get around common PDF issues, and introduces them to tools that will allow them to manage content in PDF, navigating it and reusing it as necessary. Original. (Intermediate).

## A Guide for Busy Developers John Wiley & Sons

InfoWorld is targeted to Senior IT professionals. Content is segmented into Channels and Topic Centers. InfoWorld also celebrates people, companies, and projects.

## Practical Oracle E-Business Suite Walnut Creek CDROM

Every organization has large amounts of data to store, use, and manage. For most, this quantity is increasing. However, over time, the value of this data changes. How can we map data to an appropriate storage media, so that it can be accessed in a timely manner when needed, retained for as long as required, and disposed of when no longer needed? Information Lifecycle Management (ILM) provides solutions. ILM is the process of managing information-from creation, through its useful life, to its eventual destruction-in a manner that aligns storage costs with the changing business value of information. We can think of ILM as an integrated solution of five IT management and infrastructure components working together: Service management (service levels), content management, workflow management (or process management), storage management, and storage infrastructure. This IBM Redbooks publication will help you understand what ILM is and why it is of value to you in your organization, and provide you with suggested ways to implement it using IBM products.

Mastering Solaris?8 Harper Collins The FreeBSD Handbook is a comprehensive FreeBSD tutorial and reference. It covers installation, day-to-day use of FreeBSD, and mach more, such as the Ports collection, creating a custom kernel, security topics, the X Window System, how to use FreeBSD's Linux binary compatibility, and how to upgrade your system from source using the 'make world' command, to name a few.

Open Source Desktop Publishing : the Official Manual Network WorldFor more than 20 years, Network World has been the premier provider of information, intelligence and insight for network and IT executives responsible for the digital nervous systems of large organizations. Readers are responsible for designing, implementing and managing the voice, data and video systems their companies use to support everything from business critical applications to employee collaboration and electronic commerce. Data SourcesMastering Solaris?8 InfoWorld is targeted to Senior IT professionals. Content is segmented into Channels and Topic Centers. InfoWorld also celebrates people, companies, and projects. InfoWorld IBM Redbooks InfoWorld is targeted to Senior IT

professionals. Content is segmented into Channels and Topic Centers. InfoWorld also celebrates people, companies, and projects. Secrets of Reverse Engineering John Wiley & Sons InfoWorld is targeted to Senior IT professionals. Content is segmented into Channels and Topic Centers. InfoWorld also celebrates people, companies, and projects.

<u>UniForum Monthly</u> John Wiley & Sons InfoWorld is targeted to Senior IT professionals. Content is segmented into Channels and Topic Centers. InfoWorld also celebrates people,

companies, and projects.

InfoWorld FLES Books Ltd

InfoWorld is targeted to Senior IT professionals. Content is segmented into Channels and Topic Centers. InfoWorld also celebrates people, companies, and projects.

CompTIA Network+ N10-007 Cert Guide Pearson IT Certification InfoWorld is targeted to Senior IT professionals. Content is segmented into Channels and Topic Centers. InfoWorld also celebrates people, companies, and projects. Software Development Apress DDF (A is an ISO standard for using the DDE format

PDF/A is an ISO standard for using the PDF format for long-term archiving of digital documents.

" PDF/A in a Nutshell 2.0 " provides a comprehensive introduction to the material and shows off the latest developments available with PDF/A-2 and PDF/A-3. The brochure provides information about PDF/A tools and strategies for creating and validating PDF/A files.

F & S Index United States Annual IBM Redbooks For more than 20 years, Network World has been the premier provider of information, intelligence and insight for network and IT executives responsible for the digital nervous systems of large organizations. Readers are responsible for designing, implementing and managing the voice, data and video systems their companies use to support everything from business critical applications to employee collaboration and electronic commerce.

PDF/A in a Nutshell O'Reilly Media For more than 40 years, Computerworld has been the leading source of technology news and information for IT influencers worldwide. Computerworld's award-winning Web site (Computerworld.com), twice-monthly publication, focused conference series and custom research form the hub of the world's largest global IT media network. IBM Content Manager OnDemand Guide

Here is the bestselling guide that created a new game plan for marketing in high-tech industries. Crossing the Chasm has become the bible for bringing cuttingedge products to progressively larger markets. This edition provides new insights into the realities of hightech marketing, with special emphasis on the Internet. It's essential reading for anyone with a stake in the world's most exciting marketplace. X Window System User's Guide

Master the latest version of Flash with this revised edition of a perennial bestseller Flash enables you to create animations and can also be used to build an interactive, multimedia Web site. Completely enhanced and revised, this must-have reference covers everything you need to know to learn and master the latest version of Flash. Top Flash trainer and author Todd Perkins provides you with unparalleled comprehensive coverage of tips, tricks, and techniques that you won 't find in any other resource. The reader-friendly format will appeal to both the novice as well as the accomplished professional and everyone in between. Serves as a comprehensive reference on all the latest updates and enhancements to the newest version of Flash Professional Appeals to both novice and experienced Flash developers and functions as their guide to the capabilities and possibilities of the new Flash Written by an experienced Adobe Flash instructor who is adept at making difficult topics easy to understand Includes a CD-ROM that features trial software, add-ons, plug-ins, shareware, templates, and examples Flash CS5 Professional Bible is an ideal resource to go from learning to mastering the latest version

of Flash in a flash!

C/C++ Users Journal

"Scribus: the official manual' is the most

comprehensive source of information regarding

(DTP) software program."; "... [also] contains

Scribus, the premier open source desktop publishing

important information about DTP concepts, fonts

and typography, color management, the PDF file format, and many other important topics integral to

commercial layout and printing."--Back cover.

Network World Identity management is the concept of providing a unifying interface to manage all aspects related to individuals and their interactions with the business. It is the process that enables business initiatives by efficiently managing the user life cycle (including identity/resource provisioning for people (users)), and by integrating it into the required business processes. Identity management encompasses all the data and processes related to the representation of an individual involved in electronic transactions. This IBM® Redbooks® publication provides an approach for designing an identity management solution with IBM Tivoli® Identity Manager Version 5.1. Starting from the high-level, organizational viewpoint, we show how to define user registration and maintenance processes using the self-registration and self-care interfaces as well as the delegated administration capabilities. Using the integrated workflow, we automate the submission/approval processes for identity management requests, and with the automated user

provisioning, we take workflow output and automatically implement the administrative requests on the environment with no administrative intervention. This book is a valuable resource for security administrators and architects who wish to understand and implement a centralized identity management and security infrastructure. Identity Management Design Guide with IBM Tivoli Identity Manager Learn to build and implement a robust Oracle E-Business Suite system using the new release, EBS 12.2. This hands-on, real-world guide explains the rationale for using an Oracle E-Business Suite environment in a business enterprise and covers the major technology stack changes from EBS version

11i through R12.2. You will learn to build up an EBS environment from a simple singlenode installation to a complex multi-node high available setup. Practical Oracle E-Business Suite focuses on release R12.2, but key areas in R12.1 are also covered wherever necessary. Detailed instructions are provided for the installation of EBS R12.2 in single and multi-node configurations, the logic and methodology used in EBS patching, and cloning of EBS single-node and complex multi-node environments configured with RAC. This book also provides information on FMW used in EBS 12.2, as well as performance tuning and EBS 12.2 on engineered system implementations. What You Will Learn:/bbr/pdivp/pulliUnderstand Oracle EBS software and the underlying technology stack

componentsbr/liliInstall/configure Oracle E-Business Suite R12.2 in simple and HA complex setupsbr/liliManage Oracle EBS 12.2br/liliUse online patching (adop) for Installation of Oracle EBS patchesbr/liliClone an EBS environment in simple and complex configurationsbr/liliPerform and tune Oracle EBS in all layers

(Application/DB/OS/NW)br/liliSecure E-Business Suite R12.2br/li/ul/divbrbWho This Book Is For:/bp/pp/pp/pp/pp/pp/p Developers, data architects, and data scientists looking to integrate the most successful big data open stack architecture and how to choose the correct technology in every layer